## УДК 681.5.033

## Аналитическое исследование корневых годографов О. Г. Котрикадзе

Грузинский технический университет, ул. Костава 77.0175 Тбилиси

## Аннотация

В работе рассмотрено аналитическое исследование траекторий корней и основы графо-аналитического построения корневых годографов полиномов с одной переменной. Показана возможность построения корневых годографов при одновременном изменений нескольких коэффициентов полинома с одной переменной в широких пределах. Полученные результаты могут быть использованы в задачах анализа и синтеза линейных систем управления, в робастном управлении и в теории катастроф.

Объектом исследования метода корневых годографов является установление траекторий корней полиномов с лействительными коэффициентами при изменении одного или нескольких коэффициентов полинома. Метод корневых годографов впервые был предложен американским учёным Эвансом [1]; При этом он рассматривал только графический способ построения корневых годографов на комплексной плоскости корней при изменении свободного члена полинома. Чуть позже русскими учёными Теодорчиком и Бендриковым была предложена аналитическая теория построения траекторий корней [2,3], в основе, которой лежит формула разложения полинома  $P(x)$  в ряд Тейлора  $\alpha$  в окрестности точки х,

$$
P(x + \alpha) = P(x) + \sum_{i=1}^{n} \frac{1}{i!} \frac{d^{i} P(x)}{dx^{i}} \alpha^{i} \tag{1}
$$

Если корень полинома  $P(x)$   $x = \delta + j\omega$ , где  $\delta$  действительная часть корня, а  $\omega$ мнимый коэффициент, тогда подставляя в (1) формулу  $x = \delta$  и  $\alpha = j\omega$ , получим:

$$
P(\delta + j\omega) = \text{Re}\,P + j\,\text{Im}\,P\ (2)
$$

где

Re 
$$
P = P(\delta) - \frac{\omega^2}{2!} P''(\delta) + \frac{\omega^4}{4!} P^{(4)}(\delta) - ...
$$
 (3)

действительная часть  $P(\delta + j\omega)$ , а коэффициент мнимой части того же полинома

Im 
$$
P = \omega \left[ P'(\delta) - \frac{\omega^2}{3!} P'''(\delta) + \frac{\omega^4}{5!} P^{(5)}(\delta) - \dots \right]
$$
 (4)

Используя выше перечисленные формулы, установим уравнение траекторий корней следующего уравнения:

$$
P(x) + \alpha Q(x) = 0
$$
 (5)

при изменений  $\alpha$ , где

$$
P(x) = x^{n} + a_{1}x^{n-1} + a_{2}x^{n-2} + \dots + a_{n-1}x + 1
$$
  

$$
Q(x) = x^{m} + b_{1}x^{m-1} + b_{2}x^{m-2} + \dots + b_{n-1}x + 1
$$

Полиномы  $P(x)$ и  $Q(x)$  не содержат коэффициент  $\alpha$ .

Если для  $P(x)$  и  $Q(x)$  воспользуемся формулами (2), (3) и (4), получим уравнение траекторий комплексных корней (5) [3], при  $\alpha \in R$ ,

$$
Re P \cdot Im Q - Re Q Im P = 0 (6)
$$

Значение  $\alpha$  в точке  $x = \delta + j\omega$  можно вычислить по формулам:

$$
\alpha = -\frac{\text{Re } P}{\text{Re } Q} \tag{8}.
$$

Формулой (7) можно вычислить  $\alpha$ , как в действительных, так и в комплексных точках  $(\omega \neq 0)$  корневого годографа, формулой (8) вычисляется  $\alpha$  только в комплексных точках.

Следует отметить, что такой подход составления уравнения траекторий корней приводит громоздким и сложным вычислениям. Одновременно его трудно использовать для автоматизаций построения корневых годографов с привлечением средств вычислительной техники.

Исхоля из вышеизложенного, мы предлагаем корни полинома записать не в алгебраической форме, а в тригонометрической форме, что, в конечном счете, приведёт к уравнению корневых годографов в канонической форме.

Пусть при некотором значении  $\alpha$  корень уравнения (5)

$$
x = r(\cos\varphi + j\sin\varphi) \ (9)
$$

где  $r\cos\varphi = \delta$ , а  $r\sin\varphi = \omega$ .  $r = \sqrt{\delta^2 + \omega^2}$  - модуль корня, а  $\varphi = \arctg\frac{\omega}{s}$  - аргумент.

Подставляя в уравнение (5) выражение (9) получим

$$
\sum_{i=0}^{n} a_i r^{n-i} \cos(n-i)\varphi + \alpha \sum_{i=0}^{m} b_i r^{m-i} \cos(m-i)\varphi = 0 \quad (10)
$$
  

$$
\sum_{i=0}^{n-1} a_i r^{n-i} \sin(n-i)\varphi + \alpha \sum_{i=0}^{m-1} b_i r^{m-i} \sin(m-i)\varphi = 0 \quad (11)
$$

Из  $(11)$  уравнения

$$
\alpha = -\sum_{i=0}^{n-1} a_i r^{n-i} \sin(n-i)\varphi \cdot \left[ \sum_{i=0}^{m-1} b_i r^{m-i} \sin(m-i)\varphi \right]^{-1} (12)
$$

Подставляя полученное значения в (10) получим уравнение корневого годографа при изменении  $\alpha$ :

$$
\sum_{i=0}^{n} a_i r^{n-i} Cos(n-i)\varphi \cdot \sum_{i=0}^{m-1} b_i r^{m-i} Sin(m-i)\varphi - \sum_{i=0}^{n-1} a_i r^{n-i} Sin(n-i)\varphi \sum_{i=0}^{m} b_i r^{m-i} Cos(m-i)\varphi = 0
$$
\n(13)

Уравнения (6) и (13) являются идентичными, но записаны в разных формах.

Произведём сравнительный анализ формул (6) и (13) на конкретном примере.

 $1 -$ Для уравнения

$$
x^{7} + \alpha x^{4} + 1 = 0
$$
 (14).  
Составим уравнения по формулам (6) и (13).

И

Решение: Для формулы (6) надо вычислить ReP, ReQ,  $\operatorname{Im} P$ Im Q Re  $P = \delta^7 - \frac{\omega^2}{2!} 42 \delta^5 + \frac{\omega^4}{4!} 840 \delta^3 - \frac{\omega^6}{6!} 5040 \delta = \delta^7 - 21 \omega^2 \delta^5 + 35 \omega^4 \delta^3 - 7 \omega^6 \delta$  $\text{Im } P = \omega(7\delta^6 - \frac{\omega^2}{3!}210\delta^4 + \frac{\omega^4}{5!}2520\delta^2 - \frac{\omega^6}{7!}5040) = \omega(7\delta^6 - 35\omega^2\delta^4 + 21\omega^4\delta^2 - \omega^6)$ Re  $Q = \delta^4 - \frac{\omega^2}{2!} 12 \delta^2 + \frac{\omega^4}{4!} 24 = \delta^4 - 6\omega^2 \delta^2 + \omega^4$  $\operatorname{Im} Q = \omega(4\delta^3 - \frac{\omega^2}{2!}24\delta) = \omega(4\delta^3 - 4\omega^2\delta)$ 

Полученные выражения подставляем в формулу (6)

$$
(\delta^7 - 21\omega^2 \delta^5 + 35\omega^4 \delta^3 - 7\omega^6 \delta)(4\delta^3 - 4\omega^2 \delta) -
$$
  
-( $\delta^4 - 6\omega^2 \delta^2 + \omega^4)(7\delta^6 - 35\omega^2 \delta^4 + 21\omega^4 \delta^2 - \omega^6) = 0$ 

раскрываем скобки, складываем подобные члены и группируем соответствующим образом, получим уравнение корневого голографа в канонической форме:

$$
r^{8}(3\delta^{2} - \omega^{2}) = 4\delta(\delta^{2} - \omega^{2})
$$
 (15)

Теперь составим (15) уравнение предложенной нами подходом; Уравнение (13) для уравнения (14) имеет вид:

$$
r^7 \sin 3\varphi = \sin 4\varphi \ (16)
$$

Подставляя значения синусов кратных аргументов [6]

$$
Sin3\varphi = 3Sin\varphi - 4Sin^3\varphi = 3\frac{\omega}{r} - 4\frac{\omega^3}{r^3} = \frac{\omega}{r^3}(3r^2 - 4\omega^2) =
$$
  
=  $\frac{\omega}{r^3}(3\delta^2 - 4\omega^2)$   

$$
Sin4\varphi = 4\left(\frac{\delta^3}{r^3}\frac{\omega}{r} - \frac{\delta}{r}\frac{\omega^3}{r^3}\right) = 4\frac{\delta\omega}{r^4}(\delta^2 - \omega^2)
$$

получим (15) формулу. Преимущество представления комплексных корней в тригонометрической форме неоспоримо.

(16) форма записи уравнения корневого годографа упрощает установление областей прохождения траекторий корней. Из полученной формулы, очевидно, что корневые годографы могут располагаться в областях, для которых выполняется система неравенств

$$
\begin{cases} \sin 3\varphi > 0 \\ \sin 4\varphi > 0 \end{cases} (17)
$$

Только при этом условии (16) равенство может быть истинным. Решение (17) системы обозначено на рис.1 штрих линиями. На том же рисунке построены корневые годографы уравнения (14) при  $\alpha \in R$ . На рис.1 двойными стрелками обозначены направления движение корней при изменении  $\alpha$  от  $-\infty$  до нуля; а одной стрелкой при изменении  $\alpha$  от нуля до  $+\infty$ .

Начальными точками корневых годографов являются точки  $x = e^{j\frac{\pi}{7}(2m+1)}$ , где  $m \in \{0,1,2,...,6\}$ .

Четырёхкратной конечной точкой годографа является начало координат, которое на рис.1 обозначено кружком (о); Начальные точки обозначены крестиками (х). Двукратным корнем уравнения (14) является  $x = \sqrt[7]{4/3} \approx 1,042$ ; в этой точке  $\alpha = -\frac{7}{12}\sqrt[7]{5,84} \approx -1,98$ .

> Установим корневые годографы уравнения  $2 -$

$$
x^6 + \alpha x^3 + 64 = 0
$$
 (18),

при $\alpha \in R$ .

Решение: Начальными точками корневого годографа являются  $x = e^{\int_{6}^{\pi}(2n+1)}$ , где  $n \in \{0,1,2,...,5\}$ . Трёхкратная конечная точка находится в начале координат. Уравнение (18) при изменении  $\alpha$  может иметь двукратные корни $x = \pm 2$ . В этих точках  $\alpha(-2) = 16$  и  $\alpha(2) = -16$ . Уравнение корневого годографа

$$
r^6 \sin 3\varphi = 64 \sin 3\varphi \ (19)
$$

которое распадается на два уравнения  $r = 2$  и  $Sin3\varphi = 0$ . Таким образом корневым годографом (18) является окружность, центр которой находится в начале координат, с радиусом равным 2-м и прямые  $\varphi = \frac{\pi}{2} n$ , где  $n \in \{0,1,2\}$ . Корневой годограф изображён на рис. $2$ 

Из этого примера видно, что тригонометрическая форма записи корней полинома, значительно упрощает вывод уравнения корневого годографа и при этом выявляются такие нюансы, что уловить их, используя ряд Тейлора, очень сложно.

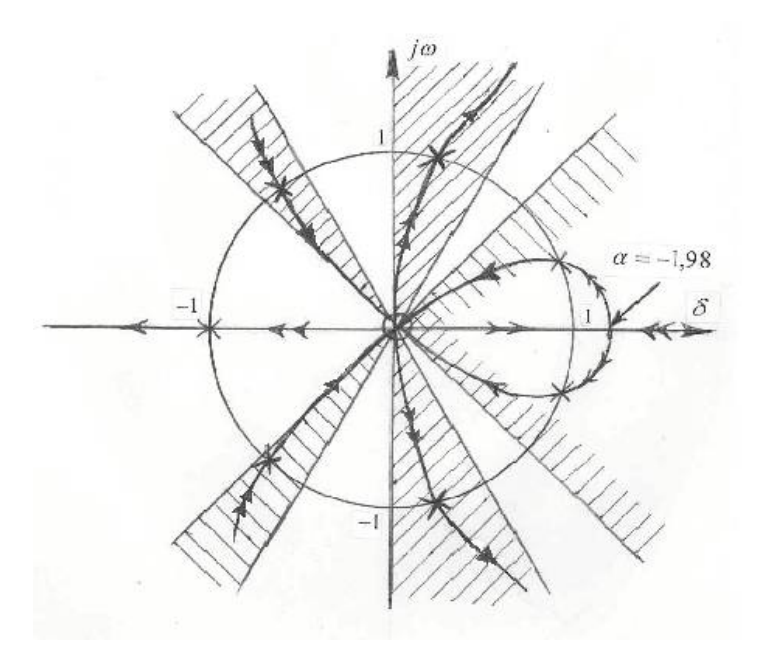

рис. 1

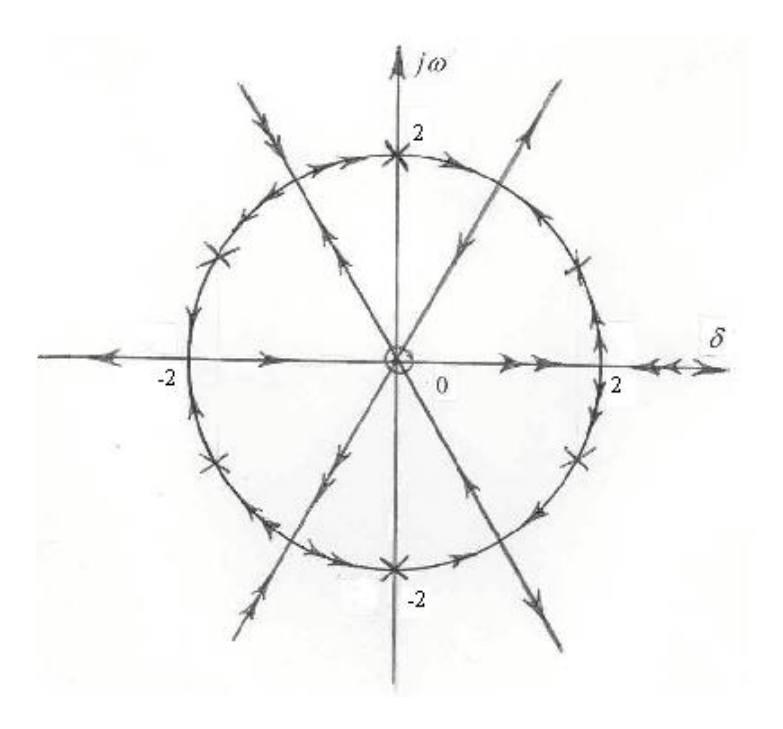

рис. 2

## Использованная литература:

- 1. Evans W. R. "Control systems sintesis by root locys method", Trans AJEE 69, 1950 y.
- 2. Бендриков Т. А., Теодорчик К. Ф. "Законы миграций корней алгебраческих уравнений третей и четвёртой степени при непрерывном изменений свободного члена", автоматика и телемеханика, Москва, 1955 г., №3.
- 3. Бендриков Т. А., Теодорчик К. Ф. "К аналитической теории построения траекторий корней", автоматика и телемеханика, Москва, 1959 г., №3.
- 4. Бендриков Т. А., Теодорчик К. Ф. "Траекторий корней линейных автоматических систем", издательство "Наука", Москва, 1964 г.
- 5. Удерман Э. Т. " Метод корневого годографа в теории автоматических систем", издательство "Наука", Москва, 1972 г.
- 6. Бронштейн И. Н.,. Семендяев К. А. "Справочник по математике" издательство "Наука", Москва, 1967 г.

Article received: 2005-12-19